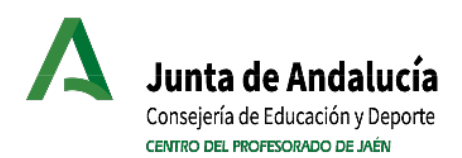

# **ACTA Nº 3 FORMACIÓN EN CENTROS: DOTAR EL CENTRO CON UNA PLATAFORMA OFICIAL DE COMUNICACIÓN.**

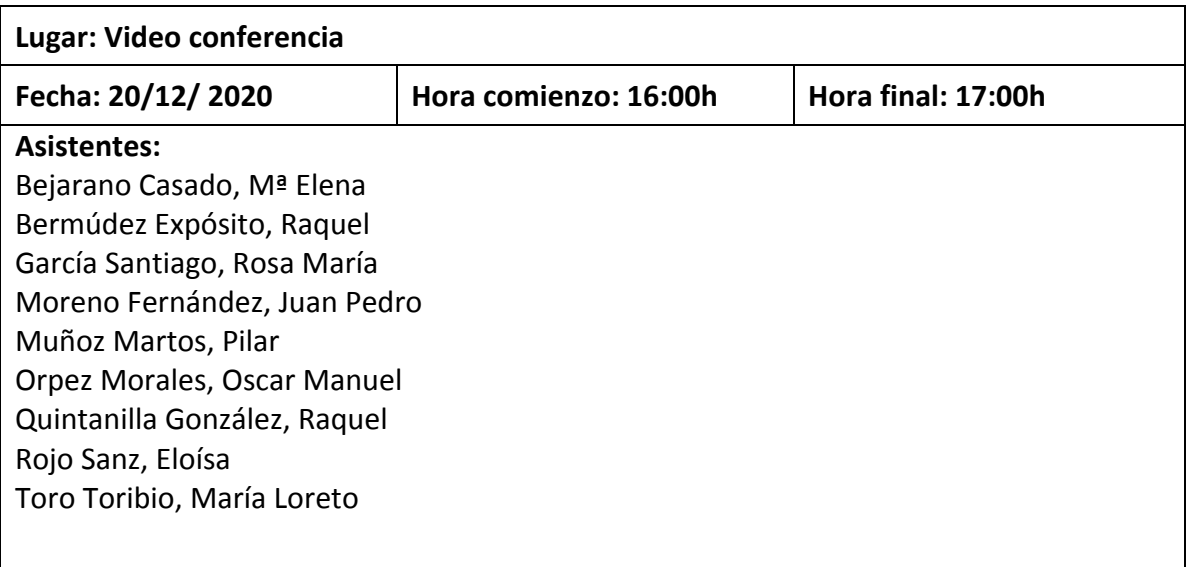

## **ORDEN DEL DÍA**

## **Visualización video creación aulas plataforma**

## **REVISIÓN DEL TRABAJO REALIZADO**

**Moodle Centros. Presentación**

**Usuarios**

La plataforma está sincronizada con Séneca, por tanto no hay que dar de alta manualmente a los usuarios.

- Profesorado: pueden acceder con su usuario y contraseña IdEA (Séneca). Los miembros del equipo directivo tendrán rol Gestor dentro de la categoría del centro.
- Alumnado: acceden con sus credenciales PASEN.

#### Aulas/cursos

Se crean por defecto dos cursos para la gestión de los usuarios:

- Sala de profesorado del centro (docentes)
- Punto de encuentro del centro (docentes y alumnado)

Ante la gran cantidad de enseñanzas, será el profesorado el que decida que aulas/cursos quiere crear a través del módulo "Gestión de Aulas". La aulas se crean sin contenido, será el docente el que tenga que crear los contenidos o migrar una copia de un curso ya existen (siempre sin usuarios). Un usuario con rol Gestor

pueden crear nuevos cursos y categorías no asociados a materias Séneca.

## **ACUERDOS TRATADOS**

Una vez visualizado el video se acuerda desde cada tutoría y especialidad intentar crear las aulas.

En el mes de enero comenzaremos con la formación que nos dará el director de un centro en el que están utilizando esta herramienta.

## **ENLACES Y ACCESO A MATERIALES CREADOS**

Pasos para creación del aula.

#### **Primer Paso:**

Accedo a la siguiente dirección.

https://educacionadistancia.juntadeandalucia.es/centros/jaen/

**Segundo Paso:**

Entro con mis credenciales de séneca.

#### **Tercer Paso:**

En la parte superior de la derecha, le damos a "Crear Aula"

Este sistema toma los datos de las materias que cada uno da en el colegio.

Seleccionamos todo y le damos a "Procesar", en 24 horas estará creado.

Estos son los tres pasos que ahora mismo tenéis que hacer.

El sistema tiene varias aplicaciones, procesador, sala para poder hacer videoconferencias…

La coordinación del grupo

Fdo: Rosa María García Santiago

Paraje del Neveral, s/n. Apdo. Correos 494 23080 Jaén Tfno. 953 31 36 00 - Fax 953 23 10 17 http://www.cepjaen.es 23200016.edu@juntadeandalucia.es